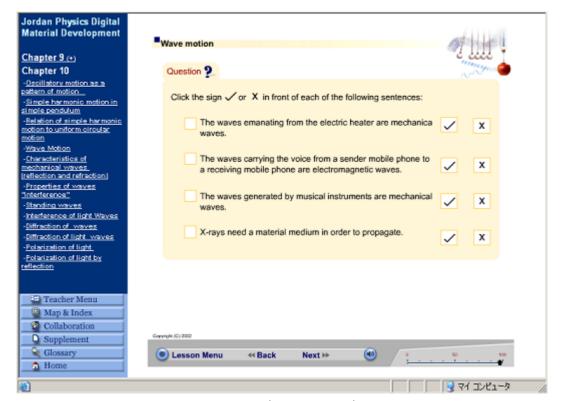

Question (True or False)

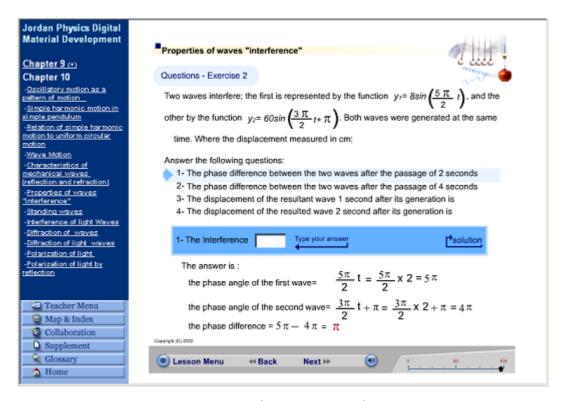

Question (Problem Solving)

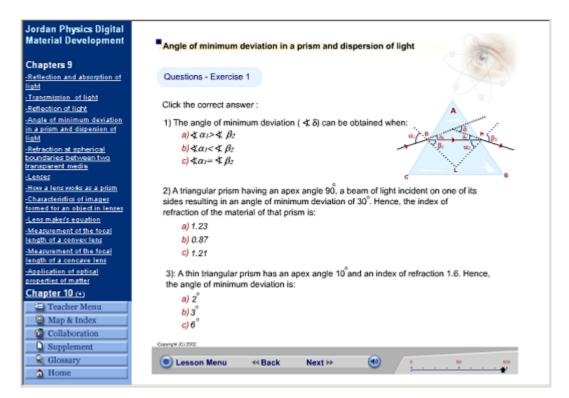

Question (Selection)

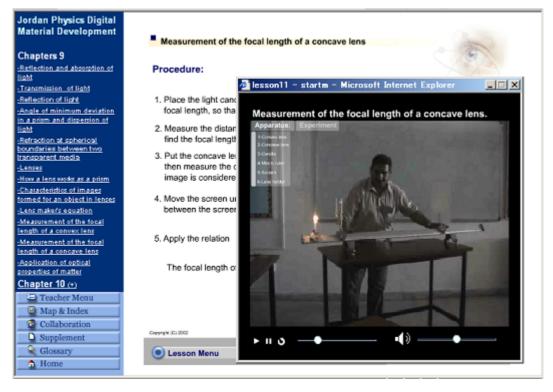

Explanation: How to do experiment in a real lab.

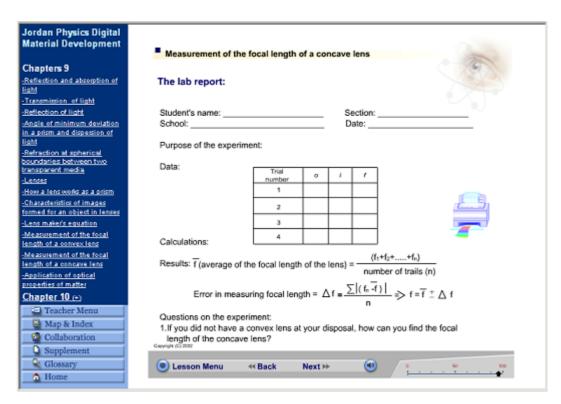

Report form of experiment in real lab (Student can print this out)

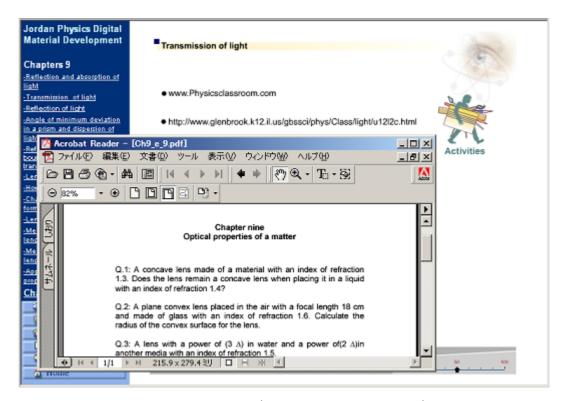

Advanced Activity (Student can print this out)

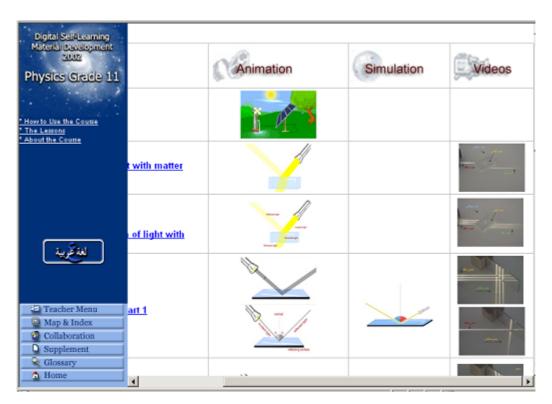

Menu of Simulation, Animation, Movie for Data Show (Projector)

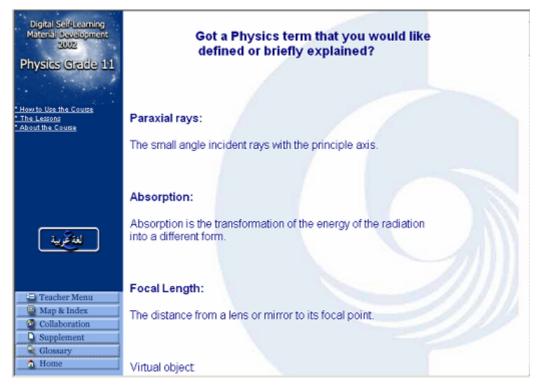

Glossary